# **QGIS Application - Bug report #428 default line width scale should be 0, not 1**

*2006-12-07 06:36 AM - Redmine Admin*

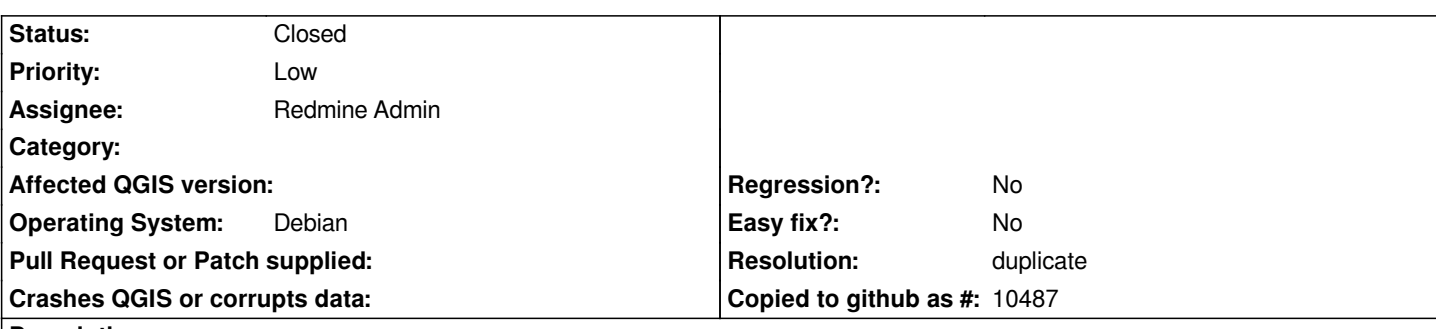

### **Description**

*See the attached screendumps of the map composer with line width scale set to 0 and 1, respective PDF output and the original map view. The map view, PDF output and the print composer view look most similar when the line width scale is 0. If the scale is 1 they differ a lot.*

*Maciek*

## **History**

# **#1 - 2006-12-07 06:47 AM - Martin Dobias**

*- Resolution set to duplicate*

*- Status changed from Open to Closed*

*Duplicate of #429*

### **#2 - 2009-08-22 12:46 AM - Anonymous**

*Milestone Version 0.8 deleted*